Web

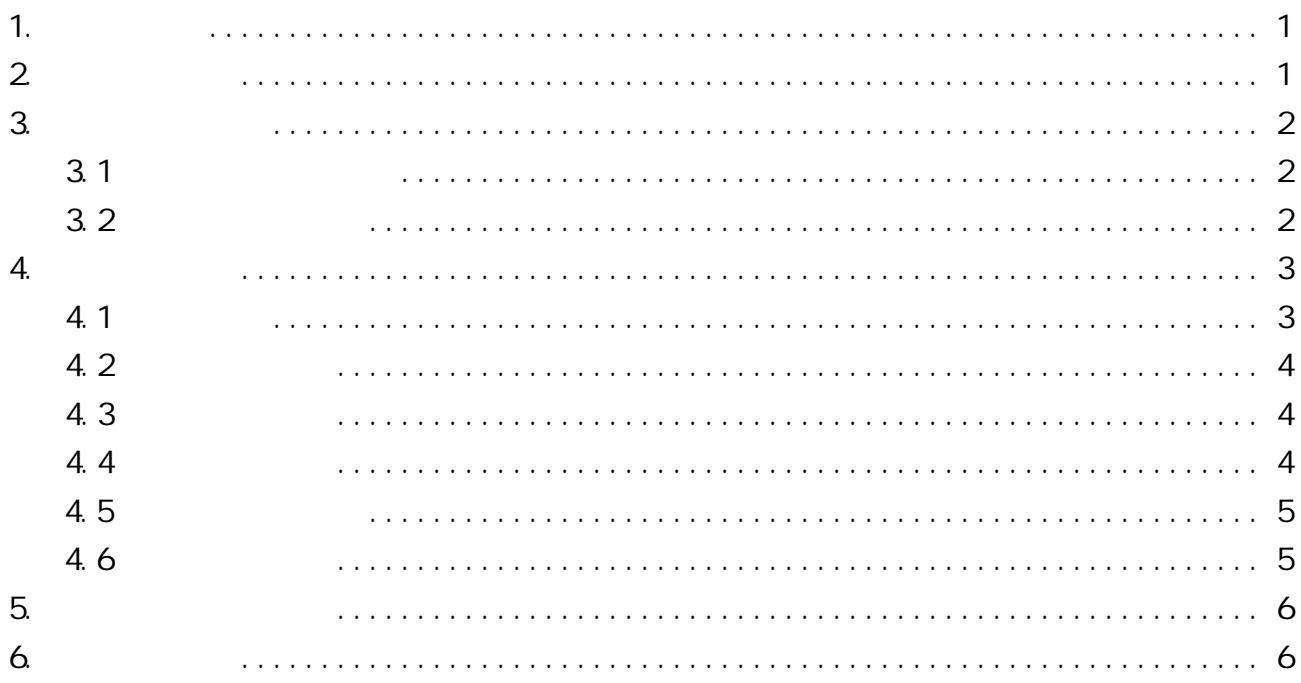

### $1.$

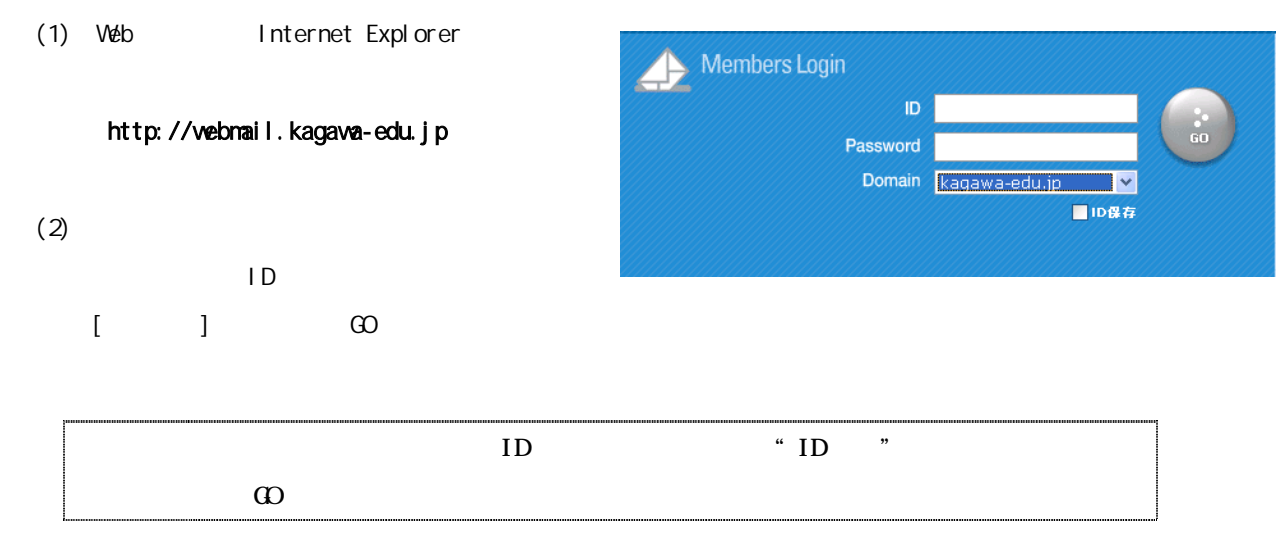

2. トップ画面

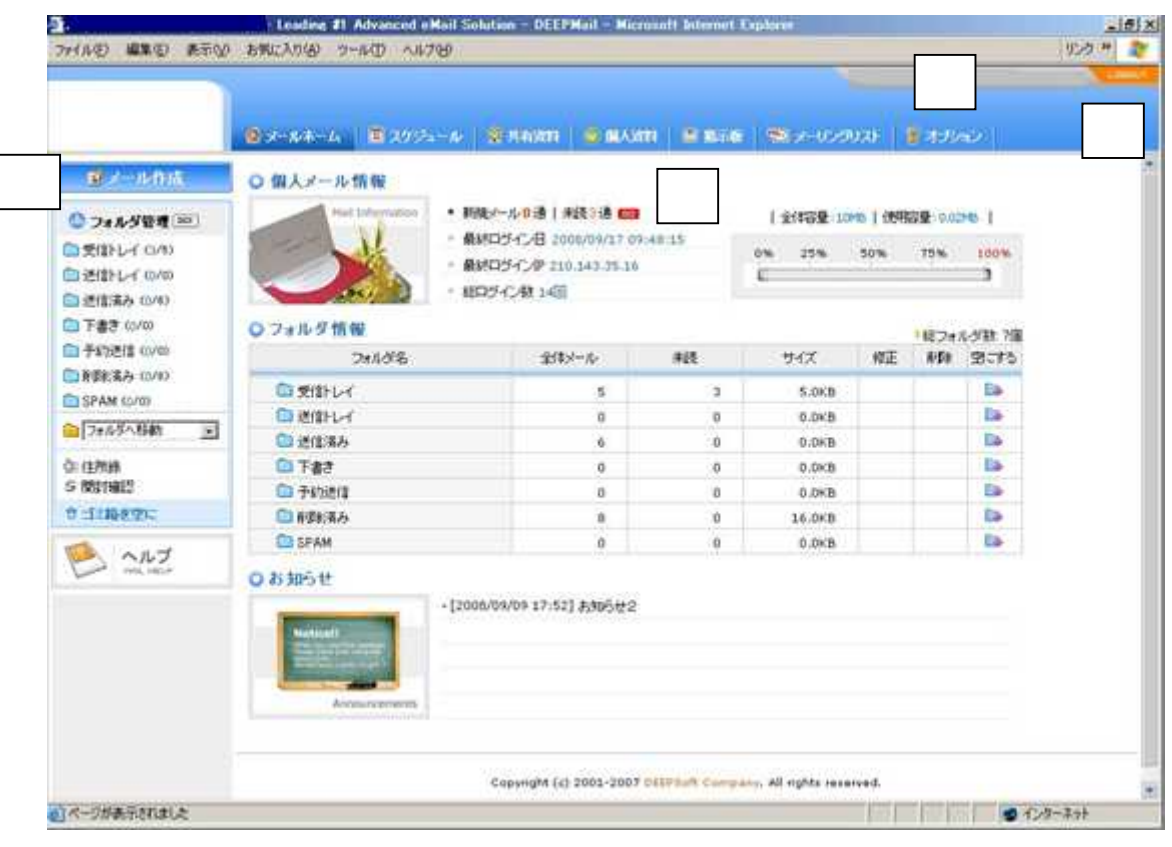

]

# 3. メールの確認  $3.1$

(1)

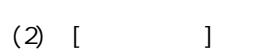

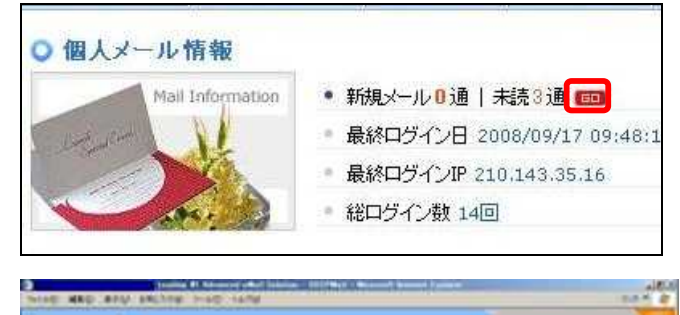

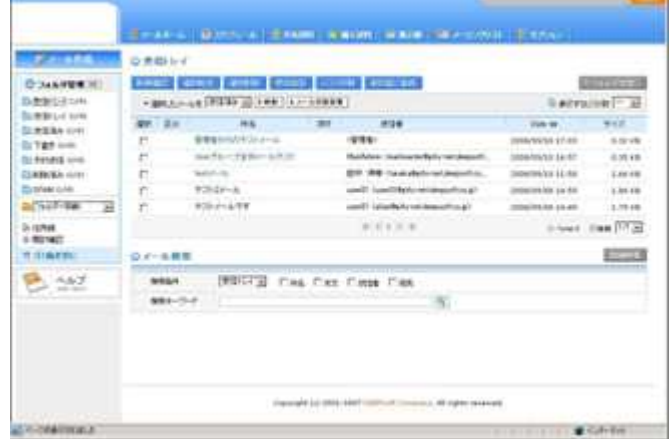

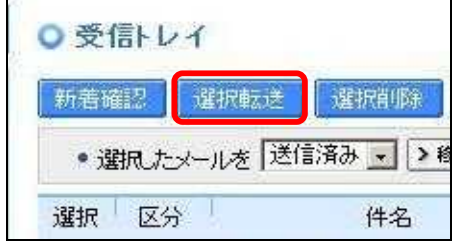

 $3.2$ 

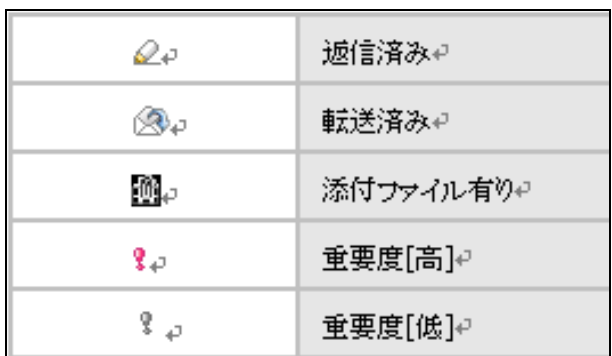

## 4. メール作成  $4.1$

1

(2)

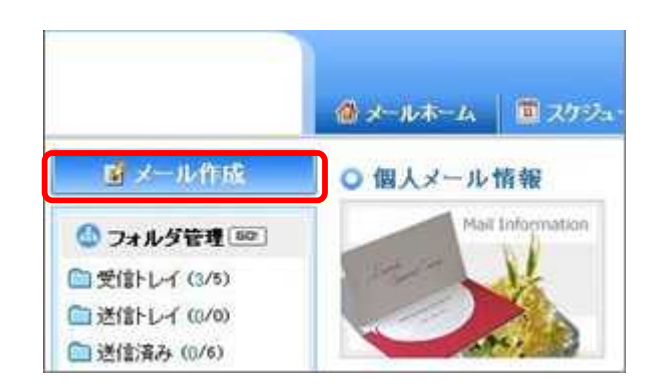

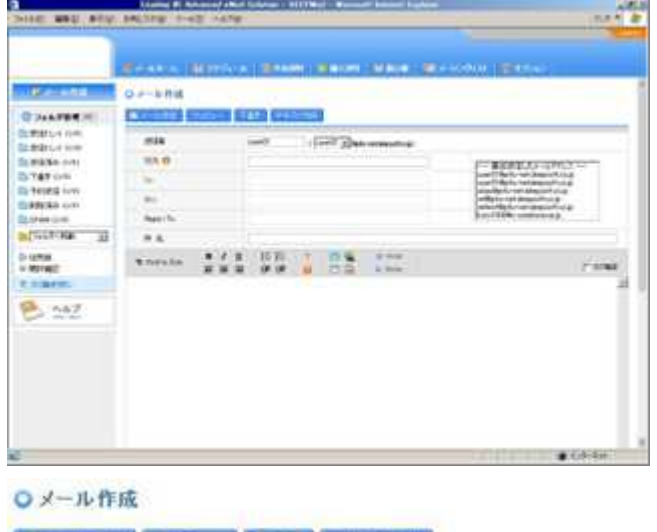

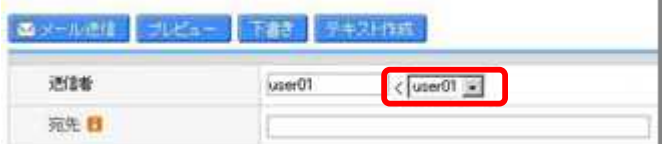

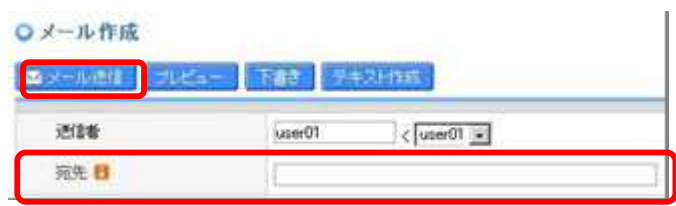

#### abc@deepsoft.co.jp,def@deepsoft.co.jp, ghi@deepsoft.co.jp

,

3

(3)

(4)

(1)

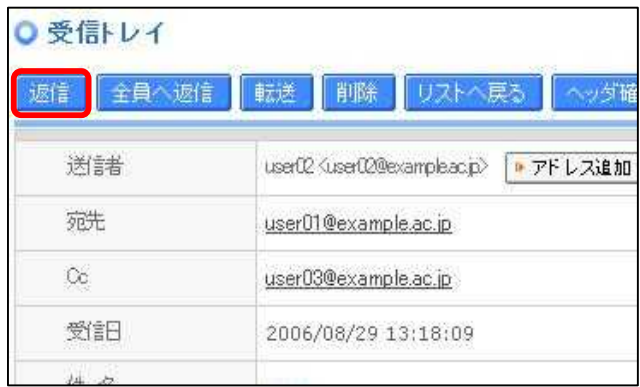

## 4.3

(1)

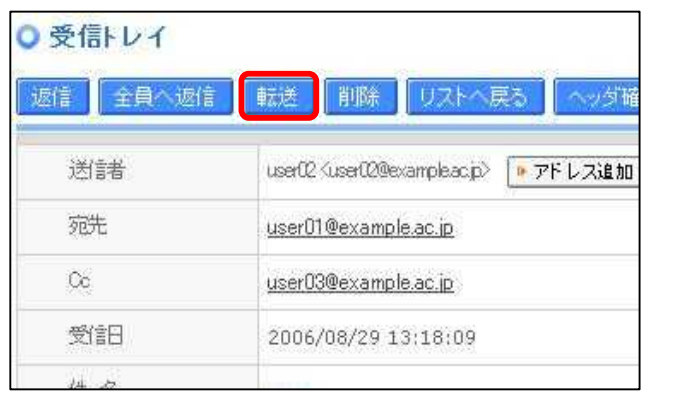

## 4.4 メールの削除

(1)

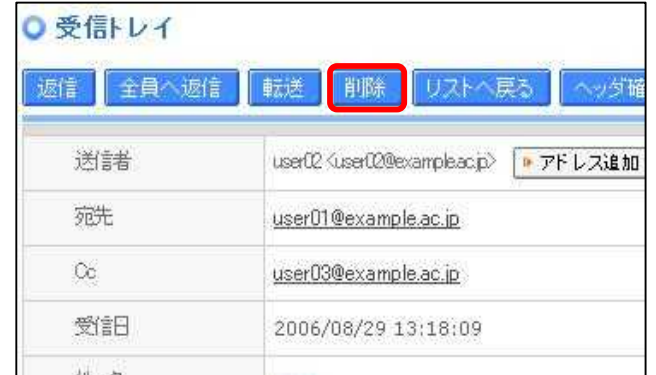

#### 4.5

(1)

2

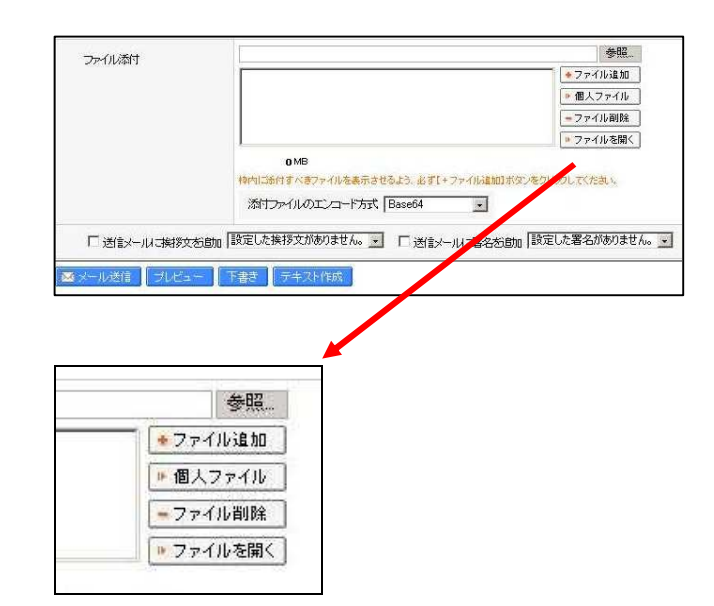

#### 4.6

(1)

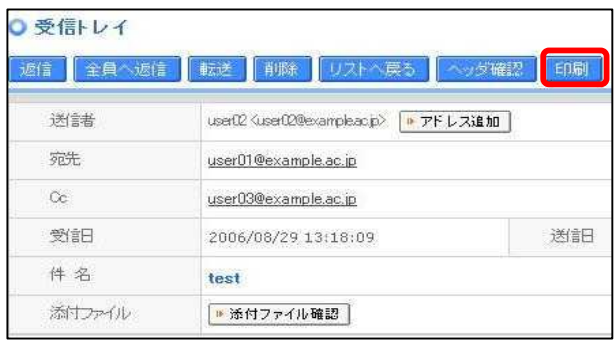

5.  $\blacksquare$ 

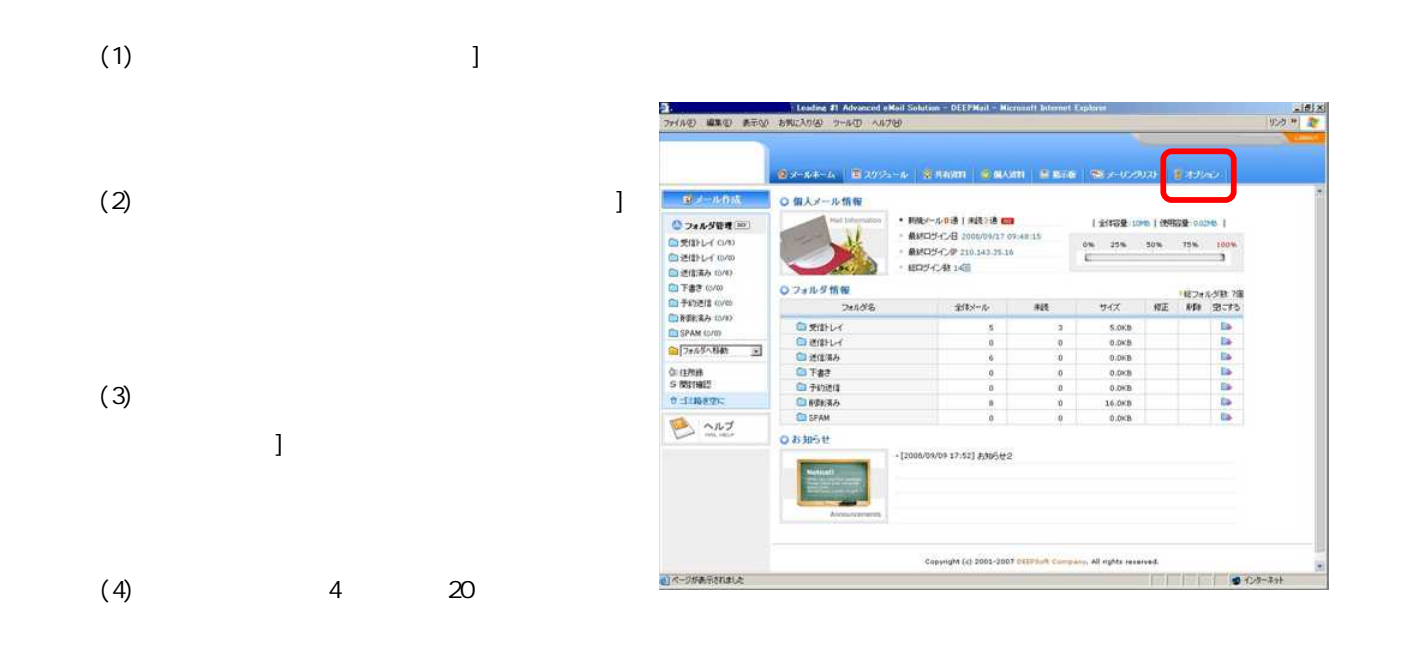

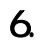

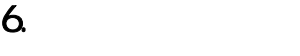

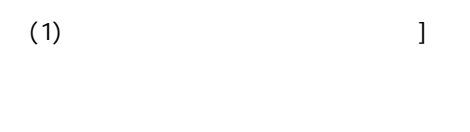

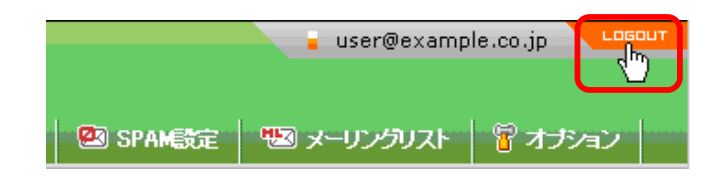

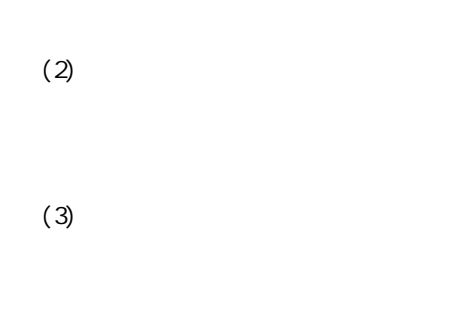

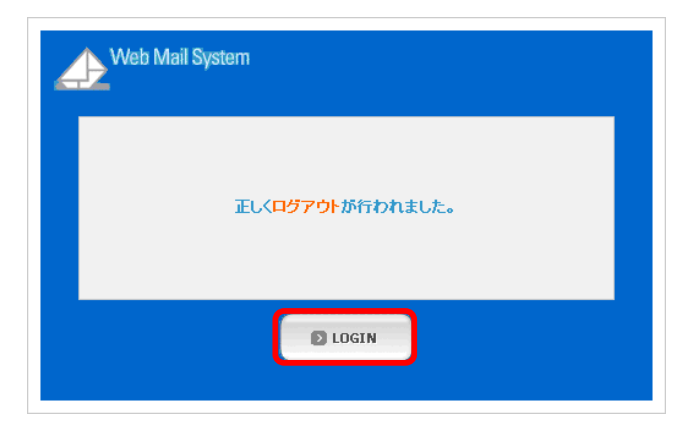